# Microsoft<sup>®</sup> **Online Services**

# **Description du service Office Communications Online Standard**

Date de diffusion : Avril 2009

Pour les informations les plus récentes, consultez le site [http://www.microsoft.com/online.](http://www.microsoft.com/online)

**Microsoft** 

Les informations contenues dans ce document représentent l'opinion actuelle de Microsoft Corporation sur les points cités à la date de publication. Microsoft s'adapte aux conditions fluctuantes du marché et cette opinion ne doit pas être interprétée comme un engagement de la part de Microsoft ; de plus, Microsoft ne peut pas garantir la véracité de toute information présentée après la date de publication.

Ce document est fourni uniquement à titre indicatif. MICROSOFT N'APPORTE AUCUNE GARANTIE, EXPRESSE, IMPLICITE OU STATUTAIRE, PAR CE DOCUMENT.

L'utilisateur est tenu d'observer la réglementation relative aux droits d'auteur applicable dans son pays. Aucune partie de ce document ne peut être reproduite, stockée ou introduite dans un système de restitution, ou transmise à quelque fin ou par quelque moyen que ce soit (électronique, mécanique, photocopie, enregistrement ou autre) sans la permission expresse et écrite de Microsoft Corporation.

Microsoft peut détenir des brevets, avoir déposé des demandes d'enregistrement de brevets ou être titulaire de marques, droits d'auteur ou autres droits de propriété intellectuelle portant sur tout ou partie des éléments qui font l'objet du présent document. Sauf stipulation expresse contraire d'un contrat de licence écrit de Microsoft, la communication de ce document n'a pas pour effet de vous concéder une licence sur ces brevets, marques, droits d'auteur ou autres droits de propriété intellectuelle.

© 2009 Microsoft Corporation. Tous droits réservés.

Microsoft, SharePoint, Outlook, Excel, Windows, Windows Vista, Windows Mobile et Active Directory sont soit des marques déposées, soit des marques de fabrique de Microsoft Corporation aux États-Unis et/ou dans d'autres pays.

Toutes les autres marques déposées appartiennent à leurs propriétaires respectifs.

# Table des matières

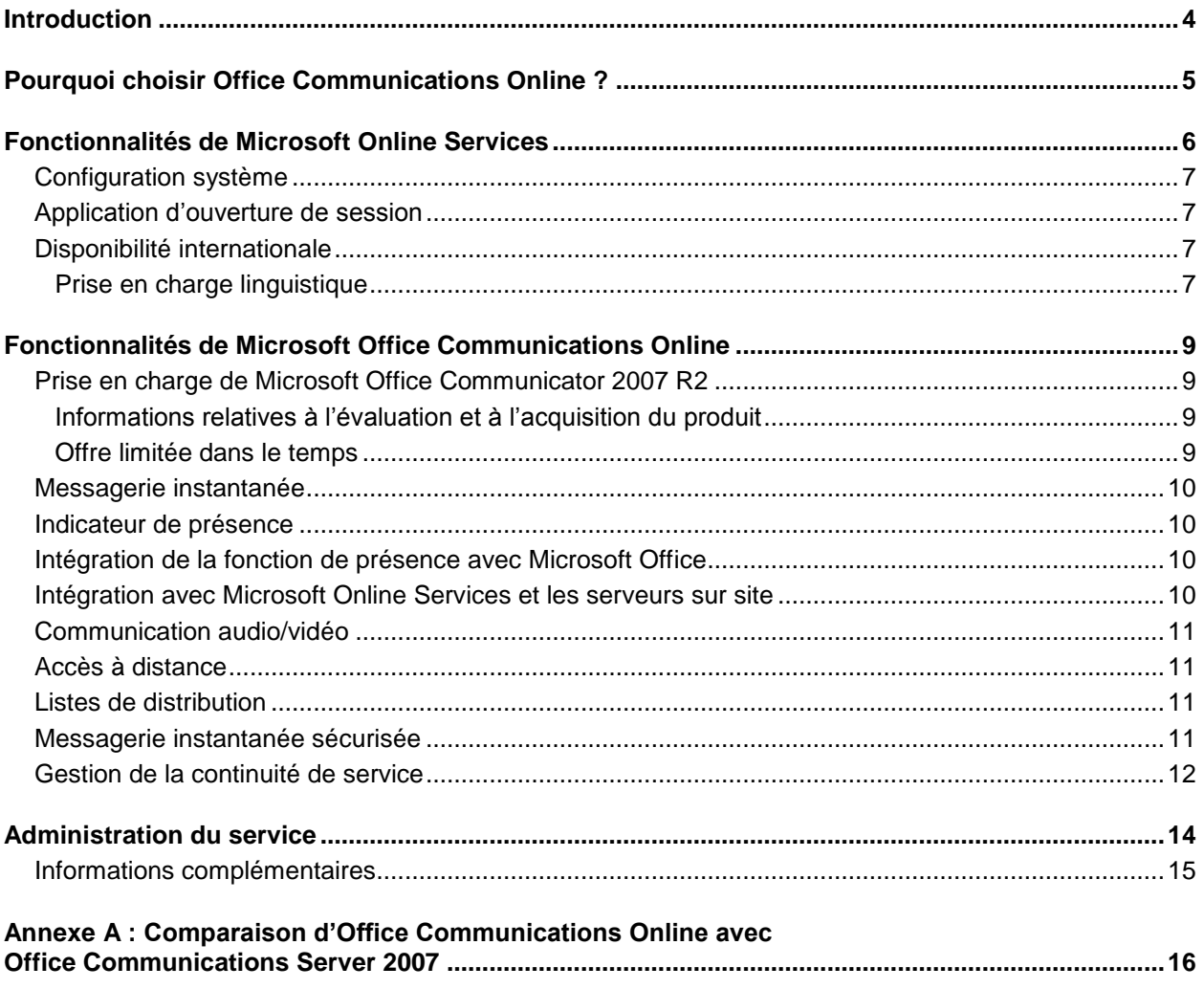

# <span id="page-3-0"></span>Introduction

Microsoft<sup>®</sup> Office Communications Online est une solution de communication hébergée pour l'entreprise basée sur Microsoft Office Communications Server 2007 R2. Office Communications Online offre à votre entreprise des fonctionnalités de communication en temps réel avec un service de messagerie instantanée sécurisé et la fourniture d'informations de présence. L'indicateur de présence permet aux utilisateurs de voir en un coup d'œil si un collaborateur est disponible en ligne pour recevoir un message instantané.

Votre entreprise peut acheter Office Communications Online en tant que service autonome auprès de Microsoft Online Services, ou dans le cadre de la suite Business Productivity Online Suite (BPOS) qui inclut Microsoft Exchange Online, Microsoft SharePoint<sub>®</sub> Online et le service Microsoft Office Live Meeting.

S'adressant aux administrateurs, ce document décrit les fonctionnalités incluses dans l'offre Standard d'Office Communications Online.

# <span id="page-4-0"></span>Pourquoi choisir Office Communications Online ?

Microsoft Office Communications Online est une solution de messagerie instantanée et d'indication de présence pour l'entreprise qui permet aux employés d'être plus efficaces tout en allégeant la charge du service informatique. Voici quelques-uns des avantages clés du service.

#### **Indicateur de présence et messagerie instantanée pour l'entreprise**

La succession interminable d'appels téléphoniques ou de messages électroniques est un problème courant en entreprise. Souvent, les employés manquent de visibilité sur la disponibilité ou le statut de présence de leurs collègues. Les informations de présence sont d'autant plus cruciales lorsque des échanges importants ou des prises de décision urgentes sont nécessaires. Office Communications Online renforce l'efficacité individuelle en combinant l'indication de présence avec la messagerie instantanée dans un environnement sécurisé.

#### **Fonctions de collaboration en temps réel dans les programmes Office**

Office Communications Online ajoute des fonctions de collaboration en temps réel et d'indication de présence aux programmes Microsoft Office, comme Outlook®, Excel® et Word. L'insertion de l'indicateur de présence dans ces applications permet d'intégrer la collaboration dans les travaux de tous les jours.

#### **Fonctions de collaboration dans les sites SharePoint**

Office Communications Online sert de moteur de présence pour les sites et portails Microsoft SharePoint Online en fournissant l'indication de présence et l'accès à la messagerie instantanée directement à partir des sites SharePoint. SharePoint Online est un service séparé disponible auprès de Microsoft Online Services.

#### **Réduction des coûts de déplacement et des coûts informatiques**

Office Communications Online permet des échanges en tête à tête à tous les niveaux d'une entreprise sans nécessiter de déplacements ni d'appels longue distance onéreux. Grâce à ce service, les entreprises peuvent centrer leurs ressources informatiques sur le développement de valeur ajoutée et non sur l'exploitation de l'infrastructure. Microsoft se charge des risques et de la complexité des systèmes d'exploitation.

#### **Fiabilité**

Microsoft possède une grande expertise avec Office Communications Server, prenant en charge plus de 100 000 utilisateurs à travers le monde sur son réseau interne. Depuis l'introduction du produit en 2003, Microsoft a mis en œuvre des services client et serveur Office Communications Server dans de nombreux environnements, ce qui lui a permis de mettre au point d'excellentes pratiques de déploiement et d'exploitation.

#### **Mises à niveau régulières de la plateforme**

Le service Office Communications Online est régulièrement mis à jour pour exploiter les fonctionnalités disponibles avec la sortie de service packs ou de nouvelles versions du produit. Toute mise à niveau d'Office Communications Online est fournie gratuitement aux clients. Ainsi, les entreprises n'ont pas à planifier ni à exécuter de mises à niveau et leurs utilisateurs peuvent utiliser immédiatement les dernières fonctionnalités et améliorations.

# <span id="page-5-0"></span>Fonctionnalités de Microsoft Online Services

Office Communications Online est l'une des suites de services disponibles auprès de Microsoft Online Services. Microsoft Online Services est un ensemble de services Internet hébergés par Microsoft qui permet aux entreprises d'accéder rapidement, facilement et à moindre coût, aux technologies de collaboration et de communication les plus récentes. Assurant une grande fiabilité à l'entreprise, ces services réduisent les tâches d'administration quotidiennes pénibles telles que l'installation, la mise en service, la maintenance, l'application de correctifs, les mises à jour et les mises à niveau.

Les abonnés d'Office Communications Online profitent d'un ensemble de fonctions fournies dans toutes les offres Microsoft Online Services :

- **Accès sécurisé :** Les services Microsoft Online Services utilisent un chiffrement SSL 128 bits. Toute personne qui intercepte une communication ne voit que du texte chiffré.
- **Continuité métier :** Une architecture réseau redondante équipe chacun des centres de données Microsoft répartis à travers le monde afin d'éviter toute interruption de service inopinée. Les centres de données servent de solution de repli les uns par rapport aux autres. En cas de panne de l'un des centres de données, les clients affectés sont transférés vers un autre centre de données avec une interruption de service limitée.
- **Surveillance des intrusions :** Microsoft surveille en permanence les systèmes Microsoft Online Services à la recherche de toute activité inhabituelle ou suspecte. Le cas échéant, Microsoft examine l'activité suspecte et prend toute mesure nécessaire. Dans le cas peu probable d'un incident grave, il en averti le client.
- **Audits de sécurité :** L'infrastructure Microsoft Online Services fait l'objet d'une évaluation en continu, ce qui garantit l'installation des dernières stratégies de conformité et signatures antivirus, un choix pertinent des paramètres de configuration, et l'installation de toutes les mises à jour de sécurité requises.
- **Haute disponibilité :** Microsoft Online Services a un temps de fonctionnement planifié de 99,9 %. Si le service d'un client est affecté, Microsoft Online Services propose des contreparties financières selon les termes et conditions du contrat de niveau de service SLA (Service Level Agreement).
- **Support technique :** Le support par téléphone et via les formulaires Web est disponible 24 heures sur 24 et 7 jours sur 7 pour l'administrateur du service.
- **Centre d'administration :** Ce site Web simple d'emploi permet à vos administrateurs de gérer l'ensemble de leurs services Microsoft Online Services. Il leur permet également de télécharger des logiciels, tels que l'application de connexion à Microsoft Online Services, l'outil de synchronisation d'annuaire et les outils de migration.
- **Mon portail d'entreprise :** Les utilisateurs ouvrent une session sur le site Web Mon portail d'entreprise pour lancer Microsoft Online Services. À partir du site, ils peuvent, entre autres, accéder à des services tels que la messagerie électronique, créer un site SharePoint et télécharger l'application de connexion.
- **Application d'ouverture de session :** Très pratique, cet outil permet aux utilisateurs de Microsoft Online Services de se connecter une seule fois pour accéder à l'ensemble des services sans avoir à redonner leur mot de passe.
- **Filtrage des virus :** Microsoft Online Services protège contre les menaces en ligne qui pourraient affecter les utilisateurs de Microsoft Exchange Online et de Microsoft SharePoint Online. Microsoft Forefront™ Online Security for Exchange supprime automatiquement les virus et les messages indésirables des messages électroniques entrants et sortants. Microsoft Forefront Security for SharePoint analyse les messages électroniques internes et l'ensemble des documents stockés sur les sites SharePoint Online à la recherche de virus.
- **Outil de synchronisation d'annuaire :** Pour les abonnés équipés d'un service Active Directory® sur leur site, cet outil synchronise l'annuaire de Microsoft Online Services avec celui sur site.

# <span id="page-6-0"></span>Configuration système

Le tableau 1 ci-dessous répertorie les logiciels système nécessaires pour accéder à Microsoft Online Services.

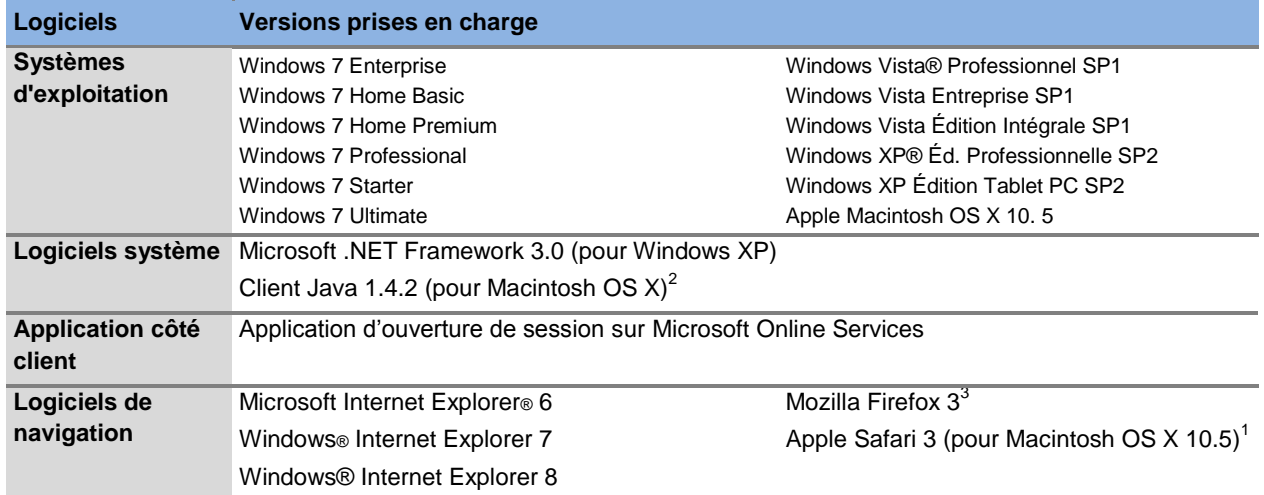

# Tableau 1 : Logiciels pris en charge par Microsoft Online Services

<sup>1</sup>Office Communications Online n'est pas pris en charge.

 $2$ Java requis pour Microsoft Office Live Meeting uniquement.

<sup>3</sup>Certaines fonctions risquent d'être limitées.

# <span id="page-6-1"></span>Application d'ouverture de session

L'application d'ouverture de session sur Microsoft Online Services est installée sur l'ordinateur de chaque utilisateur pour offrir un point de connexion unique vers Microsoft Online Services. Un administrateur peut déployer cette application sur chaque ordinateur de l'entreprise ou demander aux utilisateurs de l'installer à partir de l'onglet Téléchargements de Mon portail d'entreprise.

L'application d'ouverture de session propose les fonctionnalités suivantes :

- **Configuration automatique des applications :** L'application d'ouverture de session configure automatiquement les applications de productivité sur les ordinateurs des utilisateurs afin qu'elles fonctionnent correctement avec Microsoft Online Services. Cela permet de gagner du temps, de faciliter la tâche des nouveaux utilisateurs, et d'alléger la charge des administrateurs des services. Au besoin, les utilisateurs peuvent également reconfigurer manuellement leurs applications de productivité à partir de cet outil.
- **Point d'accès unique pour les services :** Au lieu de se connecter séparément à chaque service disponible, l'utilisateur se connecte une seule fois puis lance les applications dont il a besoin. L'application d'ouverture de session répertorie tous les services que l'administrateur a mis à la disposition de l'utilisateur. Les services en ligne disponibles dépendent des licences acquises par chaque entreprise.
- **Gestion des mots de passe :** L'application d'ouverture de session avertit l'utilisateur lorsque son mot de passe arrive à expiration et lui permet de le modifier.

## <span id="page-6-2"></span>Disponibilité internationale

Les offres Microsoft Online Services, y compris Office Communications Online Standard, sont disponibles dans les 39 pays suivants :

- <span id="page-6-3"></span>Allemagne **and Containers Angleterre Australie Australie** 
	-

- Autriche
- Belgique
- Brézil
- Canada
- Chili
- Chypre,
- Colombie
- Costa Rica
- Danemark
- Espagne
- Etats Unis
- Finlande
- France
- Grèce
- Hongrie
- Hong Kong
- Inde
- Irlande
- Israel
- Italie
- Japon
- Luxembourg
- Mexique
- 
- Norvège
- Nouvelle Zélande
- Pays Bas
- Pérou
- Pologne
- Porto Rico
- Portugal
- République Tchèque
- Roumanie
- Singapour
- Suède
- Suisse
- Trinité-et-Tobago

# Prise en charge linguistique

Le tableau 2 ci-dessous répertorie les langues prises en charge par Office Communications Online ainsi que par les autres offres et composants Microsoft Online Services.

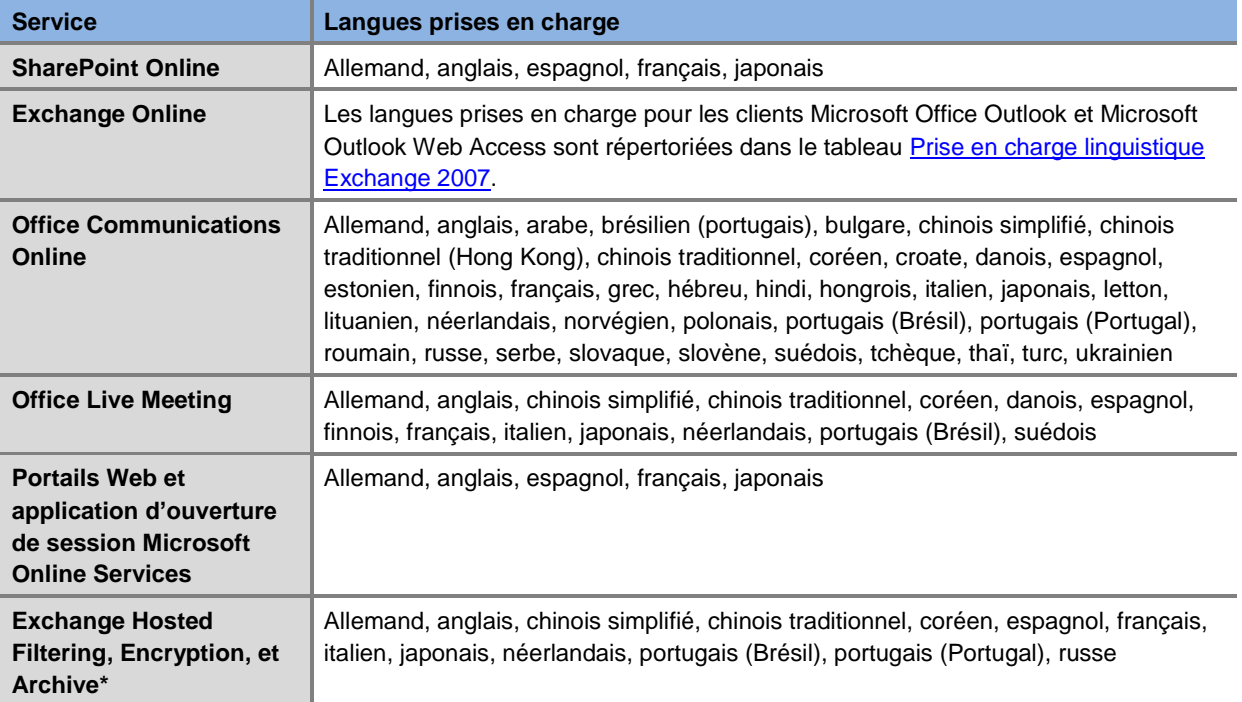

#### Tableau 2 : Prise en charge linguistique de Microsoft Online Services

\* Dates de diffusion exacte des langues à définir.

# <span id="page-8-0"></span>Fonctionnalités de Microsoft Office Communications Online

Ce chapitre décrit les fonctionnalités du service Microsoft® Office Communications Online. Le cas échéant, les restrictions applicables aux fonctionnalités sont signalées pour chaque option de service.

Le tableau 3 ci-dessous synthétise les fonctionnalités principales.

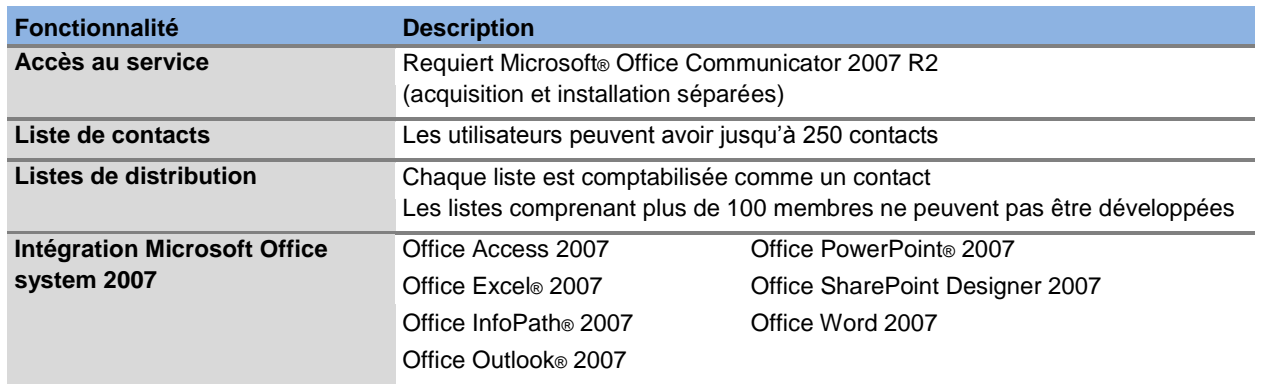

#### Tableau 3 : Fonctionnalités principales d'Office Communications Online

# <span id="page-8-1"></span>Prise en charge de Microsoft Office Communicator 2007 R2

Office Communications Online nécessite l'acquisition et l'installation séparées de Microsoft® Office Communicator 2007 R2. Office Communicator 2007 est le client sur chaque poste de travail d'entreprise qui permet aux utilisateurs d'envoyer et de recevoir des messages instantanés, d'organiser et de gérer une liste de contacts, et de consulter les informations de présence.

Office Communicator 2007 R2 nécessite l'exécution de l'un des systèmes d'exploitation suivants :

- Windows® Vista™ (32 bits)
- Microsoft® Windows® XP SP2

#### **Restriction**

Microsoft Online ne prend pas en charge le déploiement des clients en entreprise. Microsoft conseille aux entreprises de collaborer avec leur partenaire informatique pour toute assistance dans le déploiement d'Office Communicator vers les utilisateurs.

#### <span id="page-8-2"></span>Informations relatives à l'évaluation et à l'acquisition du produit

Les sites suivants fournissent des informations sur l'évaluation et l'acquisition d'Office Communicator 2007 R2.

- Pour télécharger la version d'évaluation d'Office Communicator 2007 R2, visitez le site [http://www.microsoft.com/downloads/details.aspx?FamilyID=535637af-d92f-41b1-bf0c-](http://www.microsoft.com/downloads/details.aspx?FamilyID=535637af-d92f-41b1-bf0c-54a526a88247)[54a526a88247.](http://www.microsoft.com/downloads/details.aspx?FamilyID=535637af-d92f-41b1-bf0c-54a526a88247)
- Si vous êtes une grande entreprise et que vous souhaitez acheter Office Communicator 2007 R2, visitez le site [http://www.microsoft.com/licensing/howtoacquire.mspx.](http://www.microsoft.com/licensing/howtoacquire.mspx)
- Si vous êtes une petite entreprise et que vous souhaitez acheter Office Communicator 2007 R2, visitez le site

[http://www.microsoft.com/smallbusiness/buy/software/overview.aspx#VolumeLicensing.](http://www.microsoft.com/smallbusiness/buy/software/overview.aspx#VolumeLicensing)

#### <span id="page-8-3"></span>Offre limitée dans le temps

Vous recevez gratuitement une copie sous licence d'Office Communicator 2007 R2 avec chaque licence Office Communications Online. Le logiciel peut uniquement être utilisé avec Office Communications Online, et l'ensemble des droits d'utilisation arriveront à échéance lors de l'expiration de la licence sousjacente ou lors de la diffusion de la prochaine version majeure d'Office Communications Online, au

premier de ces deux termes atteint.

#### <span id="page-9-0"></span>Messagerie instantanée

La messagerie instantanée est une méthode rapide et pratique de communiquer par l'intermédiaire de messages texte envoyés en temps réel via Internet ou un réseau d'entreprise. Office Communications Online chiffre automatiquement le texte des messages pour plus de sécurité.

La messagerie instantanée nécessite l'installation d'Office Communicator 2007 R2 sur les systèmes clients.

#### <span id="page-9-1"></span>Indicateur de présence

L'une des fonctions clés d'Office Communications Online est l'indicateur de présence qui permet de consulter la disponibilité d'un autre utilisateur sur le réseau. Grâce à Office Communicator 2007, les utilisateurs affichent leur statut (Disponible, Occupé, Absent, Ne pas déranger, Hors connexion) pour indiquer s'ils peuvent être contactés. Les attributs de présence peuvent également afficher d'autres informations sur le contact, comme son numéro de téléphone.

Un utilisateur peut facilement ajouter ses collègues à sa Liste de contacts et grouper ces contacts de différentes façons (par département par exemple). Il peut aussi parcourir l'annuaire de l'entreprise pour trouver d'autres personnes. Dans tous les cas, l'indicateur de présence est affiché. Ainsi, il n'est pas nécessaire d'ajouter une personne à une liste de contacts pour détecter ses informations de présence ou lui envoyer un message instantané.

L'affichage des informations de présence nécessite l'installation d'Office Communicator 2007 R2 sur les systèmes clients.

#### **Restrictions**

- Les utilisateurs d'Office Communications Online ne peuvent pas avoir plus de 250 contacts dans leur liste de contacts.
- Le nombre d'abonnés aux informations de présence par utilisateur ne peut pas dépasser 250. Un abonné aux informations de présence est un utilisateur qui peut voir la disponibilité publiée d'un autre utilisateur et être averti lorsque son statut de disponibilité change.

## <span id="page-9-2"></span>Intégration de la fonction de présence avec Microsoft Office

Office Communications Online intègre la fonction de présence dans Microsoft® Office 2007 SP1 et ses versions successives. Grâce à cette fonction, les utilisateurs communiquent instantanément avec leurs collaborateurs tout en utilisant des applications familières telles que Microsoft Office Outlook, Excel, Word et SharePoint.

Les informations de présence sont fournies via l'interface Microsoft Office par des icônes qui s'affichent dans les listes et les composants WebPart XML. Grâce à un bouton de présence de couleur qui représente le statut d'une personne, les utilisateurs voient immédiatement qui est en ligne et disponible pour étudier des documents ou parler de réunions à venir, quel que soit le créneau horaire ou le site.

Pour les entreprises qui utilisent les services de messagerie Microsoft Exchange Server 2007, les informations de présence peuvent également afficher l'emploi du temps d'un utilisateur à partir de son calendrier Outlook. Cela permet aux autres utilisateurs de savoir facilement quand cette personne sera disponible.

#### <span id="page-9-3"></span>Intégration avec Microsoft Online Services et les serveurs sur site

La fonction de présence d'Office Communications Online s'intègre facilement aux offres de service Exchange Online et SharePoint Online de Microsoft Online Services.

Voici les intégrations possibles d'Office Communications Online avec les déploiements de serveur sur

site :

- **Microsoft Exchange Server:** L'intégration d'Office Communications Online avec un déploiement sur site de Microsoft Exchange Server 2007 est prise en charge. Le service fournit des mises à jour automatiques sur les statuts de présence à partir des informations du calendrier et des détails d'absence du bureau qui s'affichent dans Office Communicator. Remarque : Office Communicator utilisera les URL Web externes définies pour les serveurs Exchange. Pour des informations complémentaires relatives aux URL de serveur Exchange, visitez la page <http://technet.microsoft.com/en-us/library/aa996902.aspx>.
- **Office Communications Server:** L'intégration d'Office Communications Online avec un déploiement sur site d'Office Communications Server 2007 n'est pas prise en charge.

Pour les entreprises qui utilisent Exchange Online, l'intégration du logiciel avec un déploiement sur site d'Office Communications Server 2007 est prise en charge avec la restriction suivante : les utilisateurs Exchange Online ne reçoivent pas automatiquement les mises à jour des statuts de présence à partir des informations du calendrier ou des détails d'absence du bureau via Office Communicator.

## <span id="page-10-0"></span>Communication audio/vidéo

Le service Office Communications Online permet des échanges audio et vidéo en tête à tête pour les utilisateurs équipés d'un casque et d'une caméra Web. La qualité de l'échange peut varier en fonction de la performance du réseau. Votre entreprise doit fournir et prendre en charge des casques et des caméras Web répertoriés parmi une liste de produits approuvés par Microsoft.

#### **Restriction**

Les échanges audio et vidéo en tête à tête peuvent uniquement avoir lieu entre deux PC sur le même réseau d'entreprise sans aucun pare-feu ni aucun autre équipement entre les deux ordinateurs.

## <span id="page-10-1"></span>Accès à distance

Le service Office Communications Online permet aux utilisateurs de se connecter directement au service via Internet, sans qu'ils aient à se connecter sur leur réseau d'entreprise par le biais d'un service d'accès à distance ou d'un réseau privé virtuel (VPN).

## <span id="page-10-2"></span>Listes de distribution

Avec Office Communicator 2007 R2, les utilisateurs du service peuvent ajouter des listes de distribution de courrier électronique à leurs listes de contacts. Ils peuvent envoyer des messages instantanés à des membres individuels ou à l'ensemble des membres de la liste de distribution.

Les listes de distribution peuvent être développées pour en afficher les membres.

#### **Restrictions**

- Les listes de distribution peuvent uniquement être développées si elles comportent 100 membres au maximum (quel que soit leur statut de présence ou de connexion).
- Les listes de distribution comportant plus de 100 membres sont autorisées mais elles ne peuvent pas être développées pour en afficher les membres.
- Une liste de distribution est comptabilisée comme un seul contact dans la limite des 250 contacts par utilisateur. La liste de distribution compte comme un seul contact quel que soit le nombre de membres qu'elle comporte.

## <span id="page-10-3"></span>Messagerie instantanée sécurisée

Microsoft a une grande expérience dans la conception et l'exploitation de solutions de messagerie instantanée à haute disponibilité. Le programme IIMF (Intelligent Instant Message Filter) est un

composant clé de ces solutions. Il protège le réseau du client ainsi que le réseau géré par Microsoft en bloquant la diffusion des virus et messages indésirables les plus courants.

Le programme IIMF renforce la sécurité via un filtrage URL renforcé et un meilleur filtrage des contenus. La conception par défaut du programme IIMF de Microsoft repose sur des années d'expérience dans l'exploitation de systèmes de messagerie instantanée mondiaux, capables de monter en puissance. Cependant, Microsoft travaillera avec les entreprises pour évaluer les options de sécurité les mieux adaptées à leur environnement. Les entreprises devraient également utiliser une protection antivirus sur chaque poste client pour renforcer la sécurité de leurs systèmes.

À l'aide du programme IIMF, Microsoft peut activer le filtrage URL pour les opérations suivantes :

- Autoriser l'envoi de liens hypertexte dans toute conversation
- Autoriser les URL de l'intranet local
- Bloquer tous les liens hypertexte de l'intranet qui comportent des extensions de fichier définies
- Bloquer les messages instantanés qui comportent des liens hypertexte
- Autoriser les messages instantanés qui comportent des liens hypertexte en convertissant ces liens en texte brut
- Autoriser les messages instantanés qui comportent des liens hypertexte actifs

## <span id="page-11-0"></span>Gestion de la continuité de service

Office Communications Online est un service hébergé dans des centres de données Microsoft qui ont été conçus pour fournir des services en ligne avec une haute disponibilité. Les services Office Communications Online proposent une disponibilité de service de 99,9 %.

Cependant, le service peut être affecté par des pannes matérielles, des catastrophes naturelles et des erreurs humaines. Pour faire face à ce risque, Office Communications Online propose une gestion de la continuité de service. Ce processus gère les risques pour permettre à l'infrastructure informatique d'une entreprise d'assurer la fourniture des services si les solutions de disponibilité classiques ne suffisent pas. La gestion de la continuité de service pour Office Communications Online inclut des dispositions pour réaliser rapidement une récupération en cas d'incident.

Voici deux mesures couramment utilisées dans la gestion de la continuité de service pour évaluer les solutions de récupération suite à un incident majeur :

- **L'objectif de délai de récupération (ou RTO, Recovery Time Objective)** mesure le temps entre une panne système et le moment où le système est de nouveau opérationnel.
- **L'objectif de point de récupération (ou RPO - Recovery Point Objective)** mesure le temps entre la dernière sauvegarde et la panne système, soit le moment dans le temps le plus proche auquel un système peut revenir.

Office Communications Online a défini les objectifs RPO et RTO suivants en cas d'incident majeur :

- **RPO de 24 heures :** En cas de basculement vers un centre de données secondaire, Office Communications Online restaurera une copie des contacts et des données des listes de contrôle d'accès de l'entreprise dans les 24 heures ou moins à partir du moment de l'incident.
- **RTO de 72 heures :** Les clients pourront utiliser de nouveau le service dans les 72 heures suivant une interruption de service si un accident majeur empêche le centre de données primaire de fonctionner.
- **Remarque :** Microsoft a pour objectif de fournir un RPO de 8 heures et un RTO de 24 heures pour Office Communications Online d'ici le second semestre 2009.

Microsoft propose à ses clients tous les 12 mois une évaluation de la continuité de service.

L'objectif RTO inclut les services suivants :

- Messagerie instantanée et indication de présence
- Accès à distance via Internet
- Création de comptes utilisateur

# <span id="page-13-0"></span>Administration du service

Le centre d'administration Microsoft Online Services est un portail Web qui permet aux administrateurs de gérer l'ensemble des services Microsoft Online Services de l'entreprise, y compris le service Office Communications Online.

Le centre d'administration s'articule autour de cinq onglets. L'administrateur du service accède aux paramètres d'Office Communications Online en cliquant sur l'onglet Paramètres du service, illustré dans la figure 1 ci-dessous.

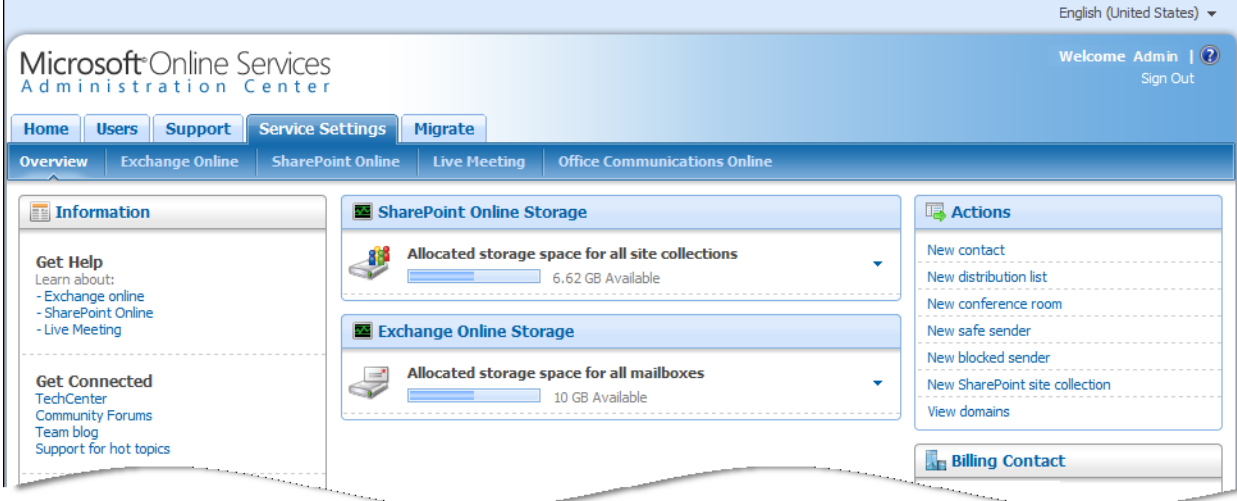

**Figure 1 : L'onglet Paramètres du service du centre d'administration.**

Dans le sous-onglet Office Communications Online, illustré dans la figure 2 ci-dessous, les administrateurs peuvent activer et désactiver des services Office Communications Online pour leur entreprise.

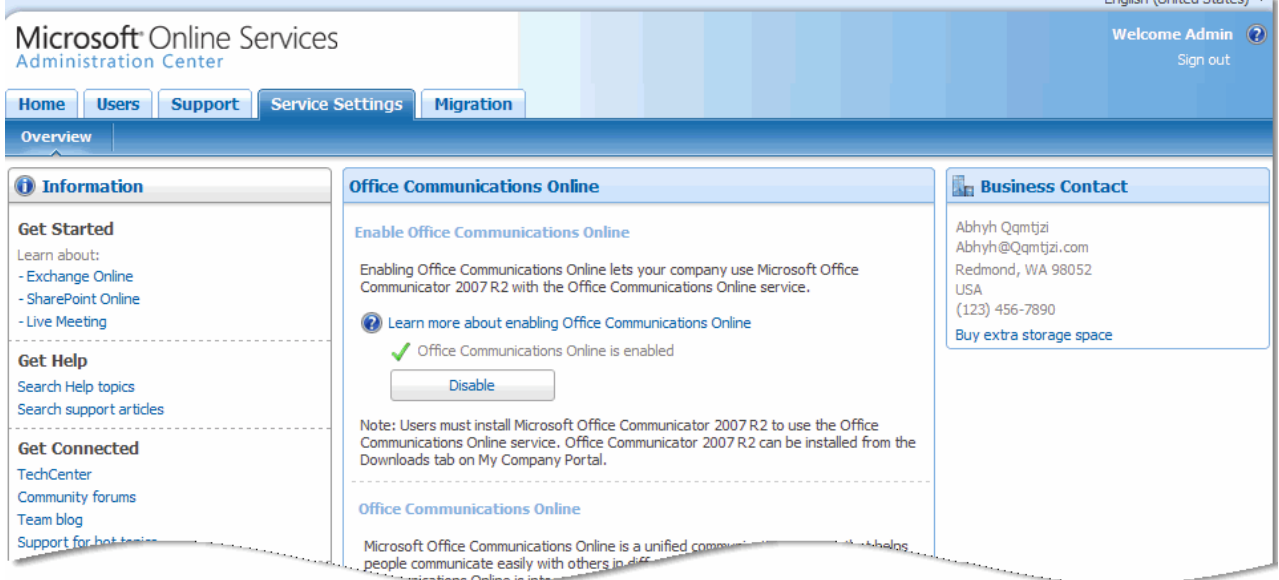

**Figure 2 : Sous-onglet Office Communications Online.**

 $\sim$  defined  $\sim$ 

### <span id="page-14-0"></span>Informations complémentaires

Consultez les ressources suivantes pour en savoir plus sur Office Communications Online et Microsoft Online Services :

- [Portail Microsoft Online Services](http://www.microsoft.com/online/default.mspx) : Découvrez en détail les services en ligne de Microsoft, inscrivez-vous pour des évaluations gratuites et achetez des services.
- Microsoft TechNet [: Business Productivity Online](http://technet.microsoft.com/en-us/library/bb981188.aspx)

Exchange Online fait partie de la Business Productivity Online Standard Suite, un ensemble de services Microsoft Online Services qui inclut Exchange Online, SharePoint Online, Live Meeting et Office Communications Online. Sur ce site TechNet, vous trouverez des informations détaillées sur les fonctionnalités Exchange Online et des instructions par étapes pour paramétrer et configurer les fonctions du service.

- [Blog Microsoft Online Services](http://blogs.technet.com/msonline/) Consultez les derniers messages publiés par les membres d'équipe du service et restez au courant des nouveaux développements.
- **[Fonctions de sécurité dans Microsoft Online](http://go.microsoft.com/fwlink/?LinkID=125754&clcid=0x409)** Microsoft accorde une place importante à la sécurité, telle que définie dans son initiative pour une informatique de confiance. Dans ce livre blanc, découvrez comment la sécurité a dicté le développement de fonctionnalités clés dans la conception, le déploiement et l'exploitation de l'environnement Microsoft Online Services.
- [Solution Accelerators pour Microsoft Online Services](http://technet.microsoft.com/solutionaccelerators/dd277934.aspx)

Les Solution Accelerators automatisent la découverte et évaluent les exigences de migration vers Microsoft Online Services. Ils vous fournissent également les bonnes pratiques et l'infrastructure opérationnelle nécessaires pour accélérer les processus d'équipement et de migration.

# <span id="page-15-0"></span>Annexe A : Comparaison d'Office Communications Online avec Office Communications Server 2007

Le tableau 4 ci-dessous compare les fonctionnalités d'Office Communications Server 2007 avec celles disponibles dans les versions standard et dédiée d'Office Communications Online.

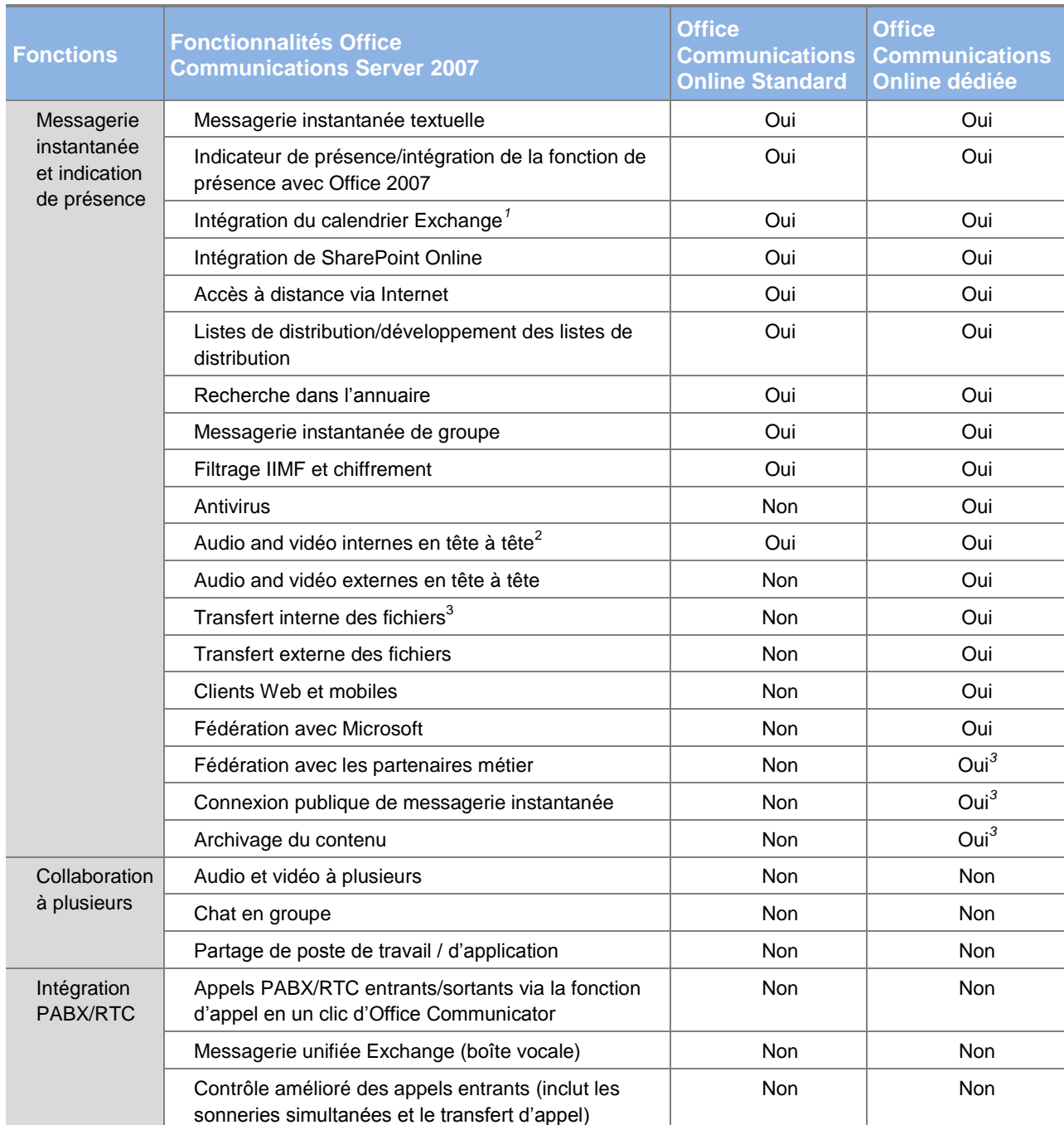

#### Tableau 4 : Comparaison des fonctionnalités

<sup>1</sup> Nécessite une solution de contournement manuelle ; <sup>2</sup> Les conversations internes sont limitées à deux PC sur le *même réseau d'entreprise (il ne doit exister aucun pare-feu ni aucun autre équipement entre les deux parties.) ; <sup>3</sup> Fonctionnalité en ligne optionnelle (payante).*